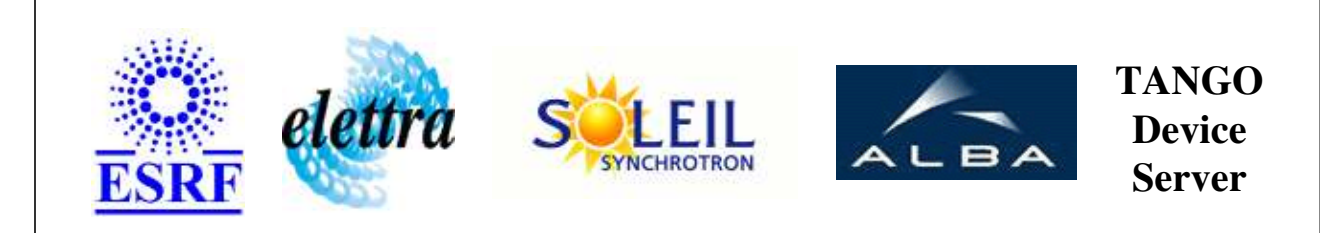

# **Backlight Controller User's Guide**

# **Backlight Class**

**Revision: release\_1\_1\_1 - Author: leclercq Implemented in C++** 

## **Introduction:**

A [Backlight] device acts as brightness control for objects observed by a video acquisition system. Its has an abstract valid range of [0..10]. This device must be linked to a MAO device (i.e. a SignleShotDIO device).

**Properties:**

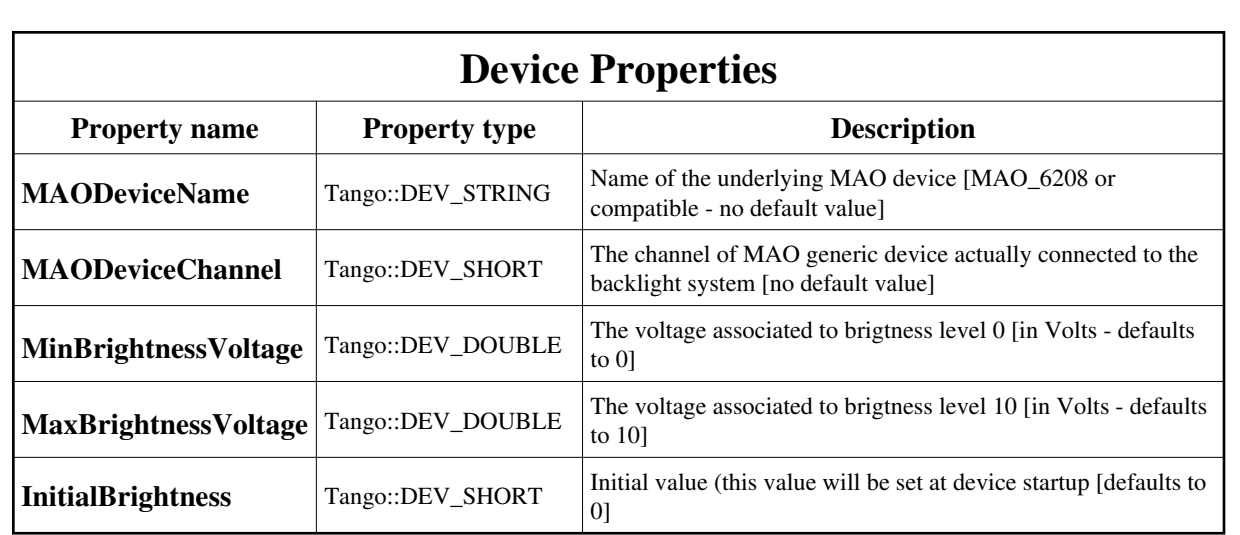

Device Properties Default Values:

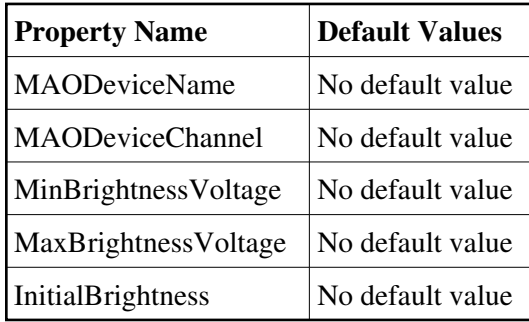

**There is no Class properties.**

## **States:**

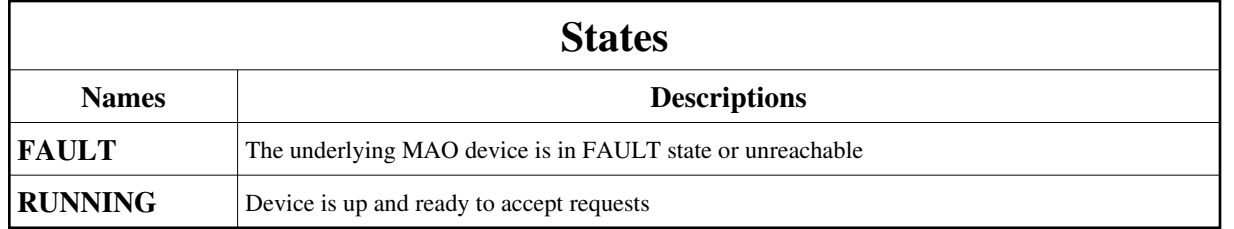

## **Attributes:**

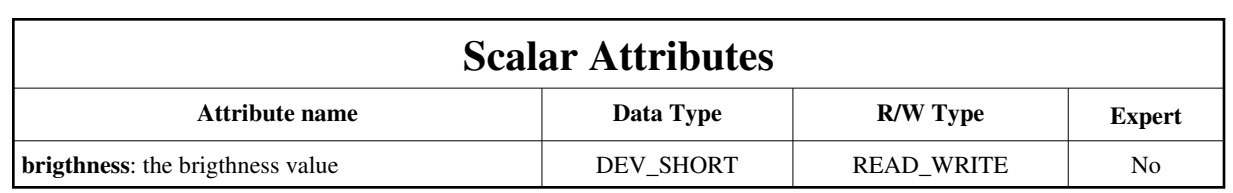

## **Commands:**

[More Details on commands....](#page-10-0) 

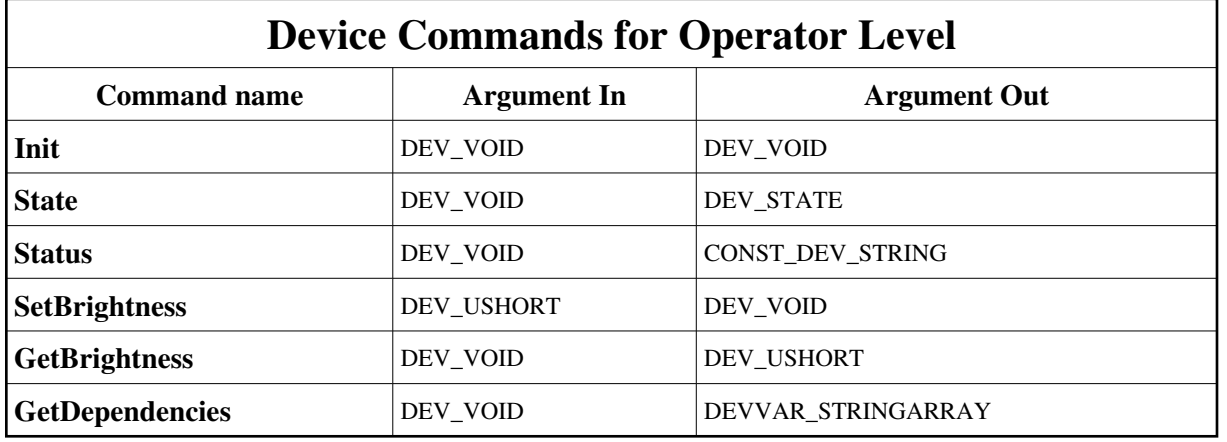

## **1 - Init**

**Description:** This commands re-initialise a device keeping the same network connection. After an Init command executed on a device, it is not necessary for client to re-connect to the device. This command first calls the device *delete\_device()* method and then execute its *init\_device()* method. For C++ device server, all the memory allocated in the *nit\_device()* method must be freed in the *delete\_device()*  method.

The language device desctructor automatically calls the *delete\_device()* method.

- $\bullet$ **Argin: DEV\_VOID** : none.
- **Argout: DEV\_VOID** : none.
- **Command allowed for:**   $\bullet$ 
	- Tango::FAULT
	- Tango::RUNNING

## **2 - State**

- **Description:** This command gets the device state (stored in its *device\_state* data member) and returns it to the caller.  $\bullet$
- $\bullet$ **Argin: DEV\_VOID** : none.
- **Argout: DEV\_STATE** : State Code
- $\bullet$ **Command allowed for:** 
	- Tango::FAULT
	- Tango::RUNNING

## **3 - Status**

- **Description:** This command gets the device status (stored in its *device\_status* data member) and returns it to the caller.
- $\bullet$ **Argin: DEV\_VOID** : none.
- $\bullet$ **Argout: CONST\_DEV\_STRING** : Status description
- **Command allowed for:** 
	- Tango::FAULT
	- Tango::RUNNING

## **4 - SetBrightness**

- **Description:**   $\bullet$
- $\bullet$ **Argin: DEV\_USHORT** : Required brightness [0..10]
- **Argout: DEV\_VOID** : N/A
- **Command allowed for:** 
	- Tango::FAULT
	- Tango::RUNNING

## **5 - GetBrightness**

- $\bullet$ **Description:**
- $\bullet$ **Argin: DEV\_VOID** : N/A
- $\bullet$ **Argout: DEV\_USHORT** : Current brightness [0..10]

#### **Command allowed for:**

- Tango::FAULT
- Tango::RUNNING

## **6 - GetDependencies**

- **Description:** Returns the list of devices on which this device depends
- $\bullet$ **Argin: DEV\_VOID** : N/A
- $\bullet$ **Argout: DEVVAR\_STRINGARRAY** : The list of devices on which this device depends
- **Command allowed for:** 
	- Tango::FAULT
	- Tango::RUNNING

#### **ESRF - Software Engineering Group**

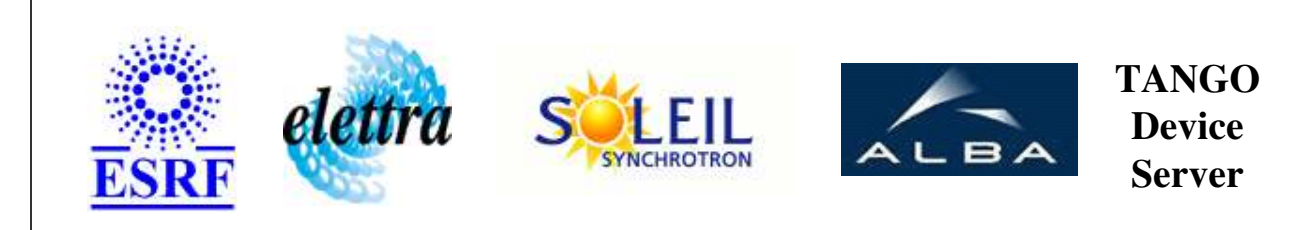

## **Backlight Controller User's Guide**

# **Backlight Class**

**Revision: release\_1\_1\_1 - Author: leclercq Implemented in C++** 

## **Introduction:**

A [Backlight] device acts as brightness control for objects observed by a video acquisition system. Its has an abstract valid range of [0..10]. This device must be linked to a MAO device (i.e. a SignleShotDIO device).

**Properties:**

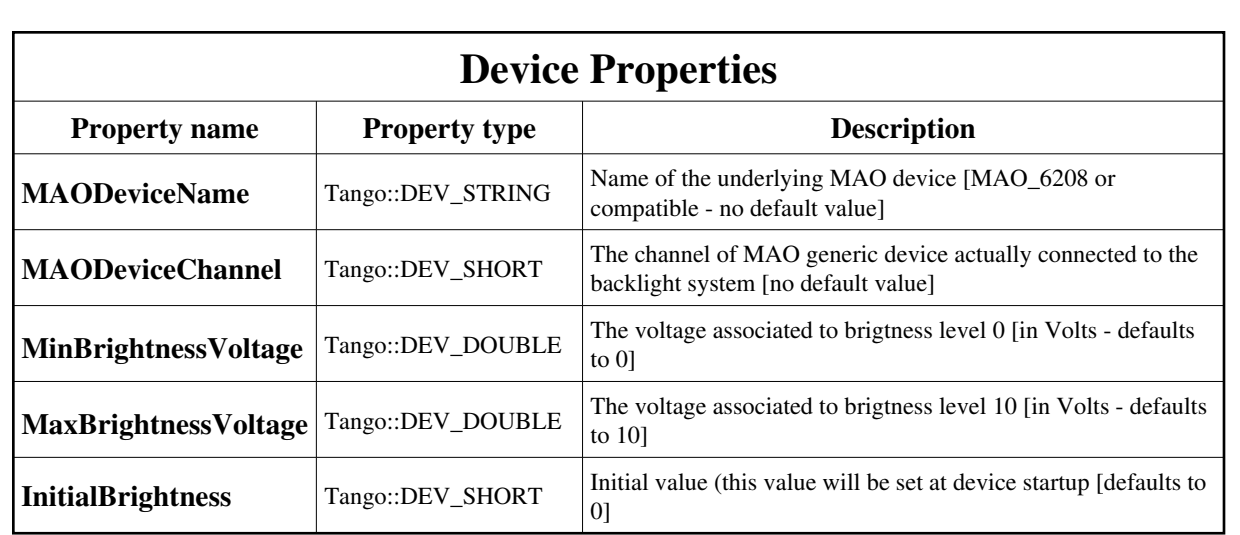

<span id="page-6-0"></span>Device Properties Default Values:

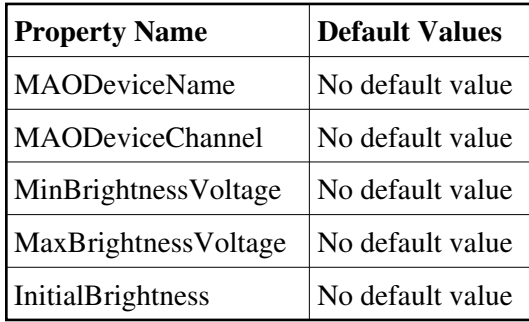

**There is no Class properties.**

## **States:**

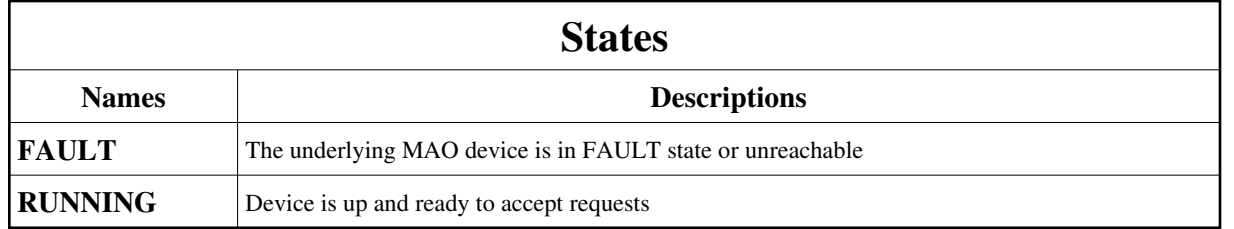

## **Attributes:**

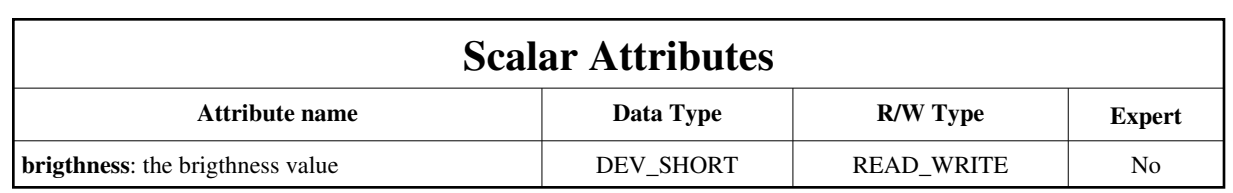

## **Commands:**

[More Details on commands....](#page-10-0) 

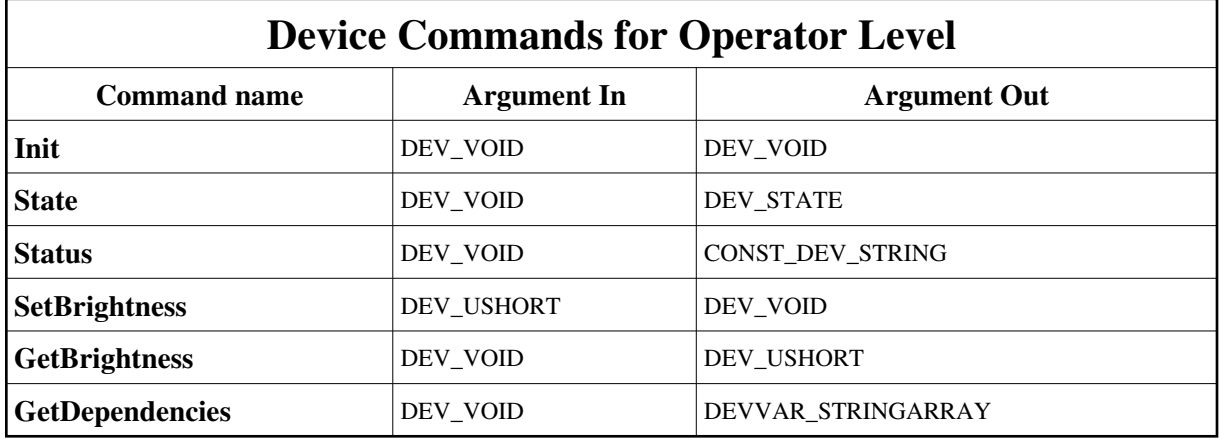

## **1 - Init**

**Description:** This commands re-initialise a device keeping the same network connection. After an Init command executed on a device, it is not necessary for client to re-connect to the device. This command first calls the device *delete\_device()* method and then execute its *init\_device()* method. For C++ device server, all the memory allocated in the *nit\_device()* method must be freed in the *delete\_device()*  method.

The language device desctructor automatically calls the *delete\_device()* method.

- $\bullet$ **Argin: DEV\_VOID** : none.
- **Argout: DEV\_VOID** : none.
- **Command allowed for:**   $\bullet$ 
	- Tango::FAULT
	- Tango::RUNNING

## **2 - State**

- **Description:** This command gets the device state (stored in its *device\_state* data member) and returns it to the caller.  $\bullet$
- $\bullet$ **Argin: DEV\_VOID** : none.
- **Argout: DEV\_STATE** : State Code
- $\bullet$ **Command allowed for:** 
	- Tango::FAULT
	- Tango::RUNNING

## **3 - Status**

- **Description:** This command gets the device status (stored in its *device\_status* data member) and returns it to the caller.
- $\bullet$ **Argin: DEV\_VOID** : none.
- $\bullet$ **Argout: CONST\_DEV\_STRING** : Status description
- **Command allowed for:** 
	- Tango::FAULT
	- Tango::RUNNING

## **4 - SetBrightness**

- **Description:**   $\bullet$
- $\bullet$ **Argin: DEV\_USHORT** : Required brightness [0..10]
- **Argout: DEV\_VOID** : N/A
- **Command allowed for:** 
	- Tango::FAULT
	- Tango::RUNNING

## **5 - GetBrightness**

- $\bullet$ **Description:**
- $\bullet$ **Argin: DEV\_VOID** : N/A
- $\bullet$ **Argout: DEV\_USHORT** : Current brightness [0..10]

#### **Command allowed for:**

- Tango::FAULT
- Tango::RUNNING

## **6 - GetDependencies**

- **Description:** Returns the list of devices on which this device depends
- $\bullet$ **Argin: DEV\_VOID** : N/A
- $\bullet$ **Argout: DEVVAR\_STRINGARRAY** : The list of devices on which this device depends
- **Command allowed for:** 
	- Tango::FAULT
	- Tango::RUNNING

#### **ESRF - Software Engineering Group**

## <span id="page-10-0"></span>**Frame Alert**

This document is designed to be viewed using the frames feature. If you see this message, you are using a non-frame-capable web client. Link to [Non-frame version.](#page-11-0)

<span id="page-11-0"></span>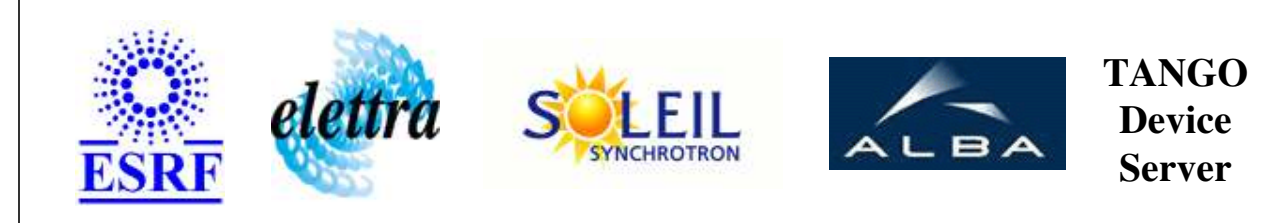

# **Backlight Controller Device Commands Description Backlight Class**

**Revision: release\_1\_1\_1 - Author: leclercq**

## **1 - Init**

**Description:** This commands re-initialise a device keeping the same network connection. After an Init command executed on a device, it is not necessary for client to re-connect to the device.

This command first calls the device *delete\_device()* method and then execute its *init\_device()* method.

For C++ device server, all the memory allocated in the *nit\_device()* method must be freed in the *delete\_device()* method.

The language device desctructor automatically calls the *delete\_device()* method.

- **Argin: DEV\_VOID** : none.
- **Argout: DEV\_VOID** : none.
- **Command allowed for:** 
	- Tango::FAULT
	- Tango::RUNNING

## **2 - State**

- **Description:** This command gets the device state (stored in its *device\_state* data member) and returns it to the caller.
- **Argin: DEV\_VOID** : none.
- **Argout: DEV\_STATE** : State Code

#### **Command allowed for:**

- Tango::FAULT
- Tango::RUNNING

## **3 - Status**

- **Description:** This command gets the device status (stored in its *device\_status* data member) and returns it to the caller.
- **Argin: DEV\_VOID** : none.
- **Argout: CONST\_DEV\_STRING** : Status description
- **Command allowed for:** 
	- Tango::FAULT
	- Tango::RUNNING

#### **4 - SetBrightness**

- **Description:**
- **Argin: DEV\_USHORT** : Required brightness [0..10]
- **Argout: DEV\_VOID** : N/A
- **Command allowed for:** 
	- Tango::FAULT
	- Tango::RUNNING

## **5 - GetBrightness**

- **Description:**
- **Argin: DEV\_VOID** : N/A
- **Argout: DEV\_USHORT** : Current brightness [0..10]
- **Command allowed for:**  Tango::FAULT

Tango::RUNNING

#### **6 - GetDependencies**

- **Description:** Returns the list of devices on which this device depends
- **Argin: DEV\_VOID** : N/A
- **Argout: DEVVAR\_STRINGARRAY** : The list of devices on which this device depends
- **Command allowed for:** 
	- Tango::FAULT
	- Tango::RUNNING

#### **ESRF - Software Engineering Group**